# **Evidência de Testes**

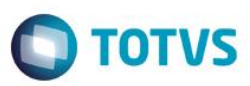

# **Evidência de Testes**

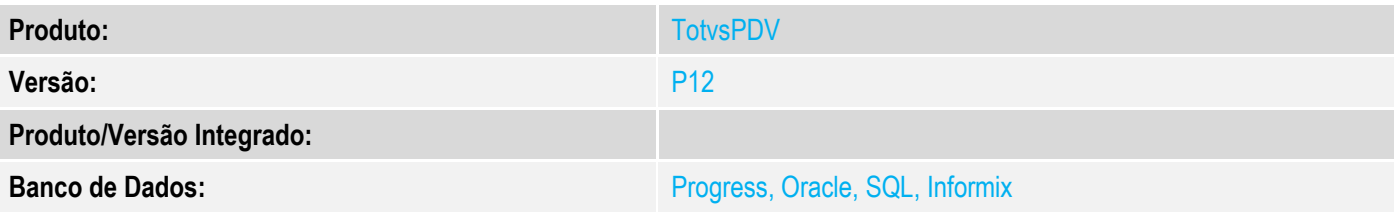

## **1. Evidência e sequência do passo a passo**

### **Teste Unitário (Codificação)**

[Informar uma breve descrição dos testes realizados. O Print Screen de telas é opcional]

**No modulo TotvsPdv com impressora NÃO FISCAL**

## 1 - Efetue uma impressão

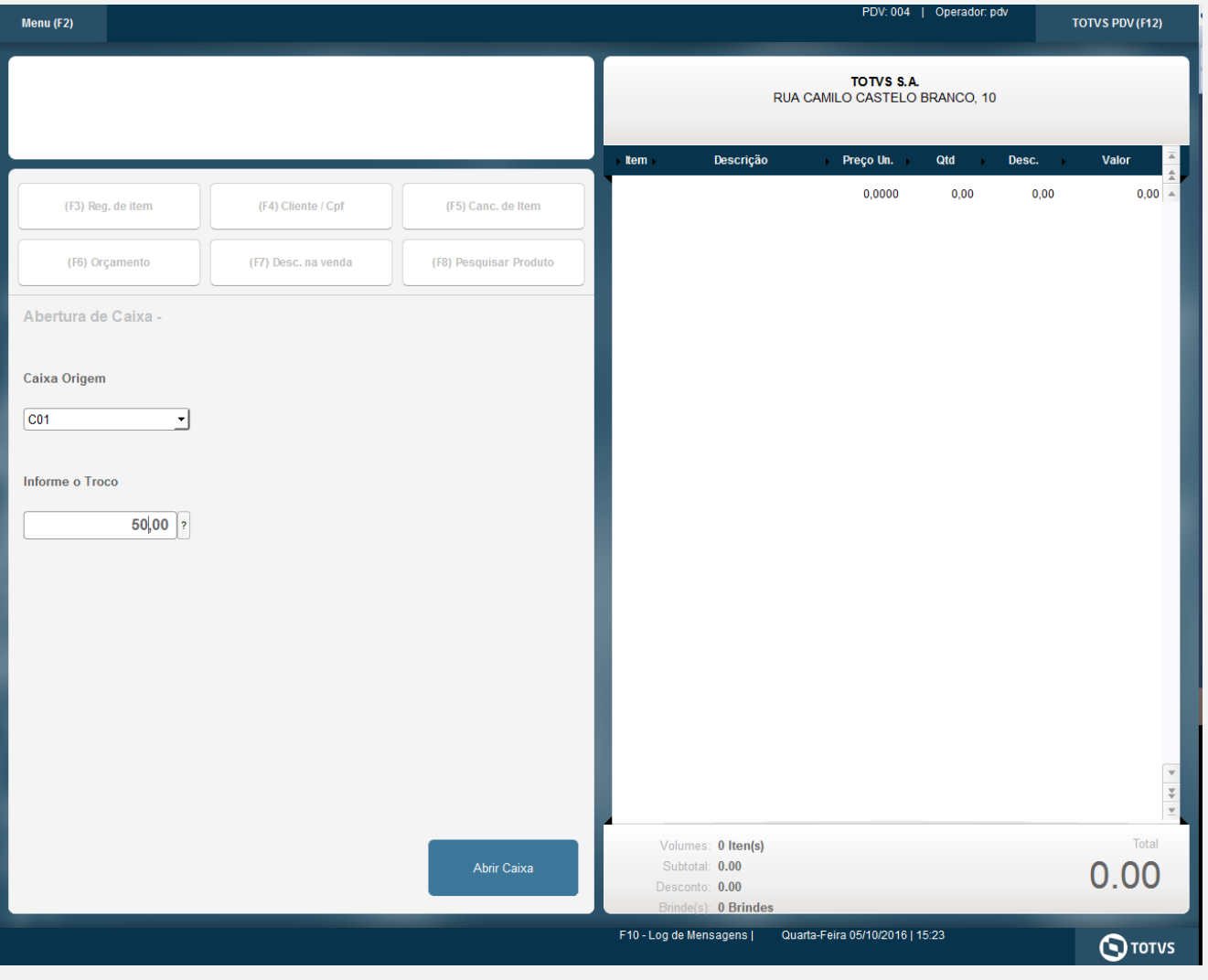

## **Evidência de Testes**

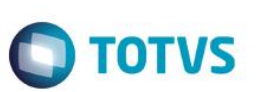

@005/10/2016 15:26:34.160 Emulador Nao Fiscal -> Texto : TOTVS S.A.

Suprimento de caixa (Acumulado)

 $: R$50,00$ VALOR

**DATA**  $: 05/10/2016 - 15:26:33$ 

CAIXA : C01 **ESTACAO**  $: 004$ 

**PDV**  $: 004$ 

NUM.MOV.  $\cdot$  01

Ass. Caixa 4.000

Ass. Superior:

### **Teste Integrado (Equipe de Testes)**

[Descrever a sequência dos testes realizados em detalhes e os resultados atingidos. O Print Screen de telas é opcional]

### **Teste Automatizado (Central de Automação)** *[Opcional]*

[Informar as suítes executadas e descrever os resultados atingidos]

### **Dicionário de Dados (Codificação)** *[Opcional]*

[O objetivo é incluir o print-screen da tela do dicionário de dados atualizado quando necessário.]

### **2. Outras Evidências** *[Opcional]*

O objetivo é indicar para a equipe de Testes que a informação criada deve ser validada, como por exemplo, publicação de ponto de entrada, etc.